# The **varindex** package<sup>\*</sup>

Martin Väth<sup>†</sup> martin@mvath.de

2013/11/26

#### Abstract

This LATEX package provides a luxury front-end for the **\index** command. For example, it allows to generate multiple entries in almost any form by a single command. It is extremely customizable, and works with all versions of L<sup>A</sup>TEX and probably most other TEX formats, too.

You may copy this package freely, as long as you distribute only unmodified and complete versions.

### Contents

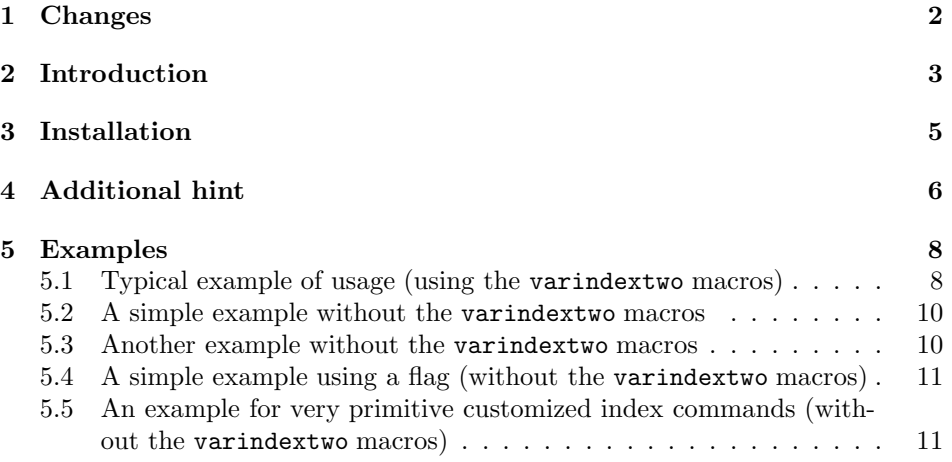

†This package bases on ideas of indextwo.sty which was written jointly with O. Karch karch@informatik.uni-wuerzburg.de and H.-C. Wirth wirth@informatik.uni-wuerzburg.de

<sup>∗</sup>This package has version number 2.3, last revised 2001/05/06. The package may be distributed and/or modified under the conditions of the LaTeX Project Public License, either version 1.3c of this license or (at your option) any later version. The latest version of this license is in http://www.latex-project.org/lppl.txt, and version 1.3c or later is part of all distributions of LaTeX version 2005/12/01 or later.

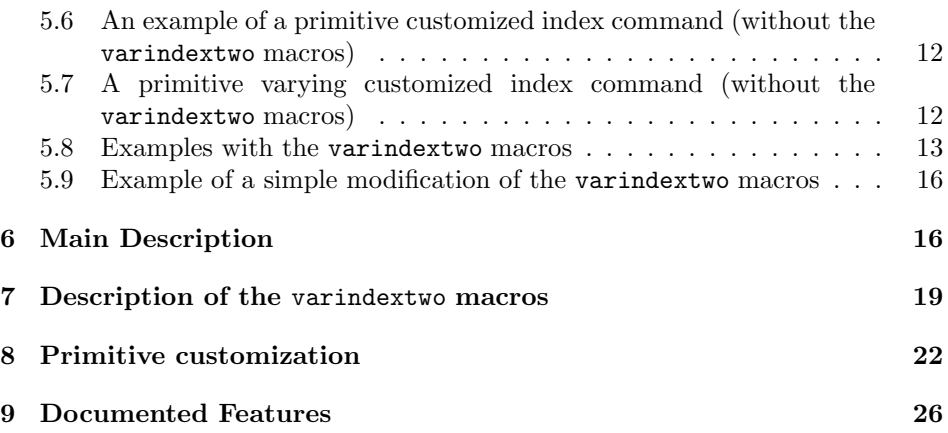

### 1 Changes

- $v2.3$  (2013/11/26) Update email, add license. Date/version remains the same since only commments and documentation are modified.
- $v2.3$  (2001/05/06) Introduced new macros \varindexIndex, \varindexDoConvert, \varindexNoConvert. The layout of the documentation was slightly improved. Moreover, a completely new section was added (on \toolboxMakeDef).

Use  $\type$  instead of  $\mes\,age$ , but provide a workaround for plain TFX. Avoid error with plain TEX and LATEX2.09 (because \newcount is defined there as \outer which is rather annoying). Since toolbox works around this problem, finally also the local \if's now actually are local.

v2.2 (2001/05/01) Introduced =:  $\frac{\text{lags}}{\text{args}}$  into \varindextwo. Changed sorting of entries starting with "-" (see \varindexOutSortDashBeg).

Improved documentation, in particular of \varindextwo and \varindexNewFormat. Also new examples were added for both commands.

 $v2.1$  (2001/04/30) Finally implemented placeholder replacement (\varindexPreviousATexttrue and friends) such that it works also in the expected way with commas.

Introduced separated command \varindexCommaExpandtrue which was in earlier versions automatically coupled with \varindexCommaLeadstrue. Changed the default of both values to 'true'.

Introduced \varindexOutText... and friends and enabled a hook into the format string processing via \varindexNewFormat.

Reordered documentation such that the more interesting customization parts are now mentioned earlier.

- **v1.21** (2001/03/29) Divided package into two: Many macros which are of independent interest have been put into the toolbox package. For the user visible is that the macros are now called e. g. \toolboxMakeSplit instead of \varindexMakeSplit. For backward compatibility, the old (now obsolete) names are still available, although not documented anymore.
- $v1.20$  (2001/01/13) Changed  $\varphi$ : Added the \varindextwoCommaTilde functionality and the corresponding three flags ?!/. Moreover, changed the default to \varindextwoCommaTildetrue. Note that due to this change the generated index entries may differ from those of earlier versions. To get a backward compatible output, you have to use \varindextwoCommaTildefalse.

Also use now the symbols ' and ' instead of the (now obsolete) P and p flags. The reason for the latter is that P and p could not be used immediately after a command without a space.

- v1.19  $(2000/12/07)$  Eliminated a bug in the P flag.
- v1.18  $(2000/11/30)$  Eliminated a bug in \SkipTricky.
- v1.17  $(2000/11/21)$  \varindexNr??String is now defined as documented.
- **v1.16** ( $2000/11/19$ ) Documentation rewritten for doc and docstrip utilities (required files are now varindex.dtx and varindex.ins).
- v1.15  $(2000/10/10)$  Fixed harmless bug which always caused a warning.
- v1.14  $(2000/06/01)$  First version released into public (as varindex.sty).

### 2 Introduction

If you have to write an index for a larger scientific text, you will probably sooner or later have the problem that you want to put certain texts into the index which consist of more than one word like Theorem of Picard.

There are several reasonable ways how one might do this: One might put the text Theorem of Picard in the index, or Picard theorem. An alternative way is Picard, Theorem, or Picard's Theorem or Theorem!Picard (here, ! is the symbol used by makeindex to separate a subindex, i. e. the output will actually look like

#### Theorem

#### Picard, 17

This is useful if one also has other entries starting with Theorem). Several other natural alternatives are also possible.

One may choose some or all of the above alternatives and then code them into TEX. However, if more than one of these alternatives is desired in the index, this requires several \index commands (which are similar but not identical). Moreover, if later another choice of the above alternatives is required, the index entries must be completely rewritten. This rewriting may be very cumbersome if one makes use of subindices for two reasons.

First, it may happen that one has to change even entries which are apparently not affected. For example, assume there were just two subindices for the index entry Theorem, namely Theorem!Picard and Theorem!Riemann. If the theorem of Picard is eliminated from the main text, one not only has to delete the entry Theorem!Picard: The single subindex Theorem!Riemann does not make much sense – one should replace it by Theorem, Riemann. One could write a program to do this task automatically, but my experience shows that it is better to do such things by hand, because there are some situations where exceptions are desirable. However, things become really cumbersome, if one also has to sort the entries in a different way than they are written. For example, suppose that instead of *Theorem* in the above example, one has the text  $\zeta$ -function which one wants to have sorted like *zeta-function*. In this case, the **\index** command must be changed from

```
\index{zeta-function@$\zeta$-function!Riemann}
```
into

```
\index{zeta-function, Riemann@$\zeta$-function, Riemann}
```
which is rather different!

Moreover, one may also want to have a placeholder. For example, instead of generating the entries

Theorem

```
Liouville, 17
Open Mapping, 17
Picard, 17
```
One might like to have entries like

Theorem

∼ of Liouville, 17 Open Mapping ∼, 17  $\sim$  of Picard, 17

One might use the symbol \$\sim\$ for the placeholder, but this needs of course its own sort entry in the \index command (in the above example, we sorted by Liouville, Open Mapping, and Picard, respectively, which is perhaps the most natural choice).

With the package varindex it is rather simple to generate any of the above \index entries, and it is easy to modify them, e. g. the above placeholders can be introduced easily and then activated or deactivated by a switch. Moreover, several \index entries like Picard, Theorem of and Theorem of Picard can be generated simultaneously with a single command (i. e. you have to write the phrase Theorem of Picard only once). In addition, it is also possible to produce not only corresponding \index commands but also to output the content into the running text.

Since my experience shows that in each new book there arise new special cases for the \index command, I was trying to provide a highly customizable solution which can be modified for all needs (I hope).

### 3 Installation

This package was tested with LATEX2.09 and LATEX  $2\varepsilon$  and should work with all other (future) versions of L<sup>A</sup>TEX and friends, too. It should even run with other  $(non-HTRX)$  formats if an  $\index$  command (with  $HTRX-Syntax$ ) is provided. To use "varindex", you have to put the file varindex.sty in a path where TFX looks for its input files. You must also have the file  $\texttt{toolbox}$ . sty of the "toolbox" package in your path (toolbox v3.1 or newer is required). The  $T_{\text{F}}X$  documents using varindex need the following modifications in their header:

• If you use  $\angle$ FIFX  $2\varepsilon$ , put in the preamble the command

```
\usepackage{varindex}
```
• If you use  $\mathbb{P}\mathbb{T}_{F}X2.09$ , use varindex as a style option, e.g.

```
\documentstyle[varindex]{article}
```
or

```
\documentstyle[varindex,12pt]{article}
```
• If you use some other (non-LAT<sub>EX</sub>) format, you will probably have to insert a line like

\catcode'\@=11\relax\input varindex.sty\catcode'\@=12\relax

For T<sub>EX</sub> insiders: LAT<sub>EX</sub>-specific commands used in varindex.sty are only:

- \makeatother
- \makeatletter
- \typeout
- \RequirePackage
- \newcommand (used only in the form \newcommand{ $\{command\}$ \} to ensure that  $\langle command \rangle$  was not defined before)
- \ProvidesPackage

The above commands are used only if they are defined (otherwise, natural substitutes are used (\newcommand and \ProvidesPackage are then not used at all)).

## 4 Additional hint

Although this package provides a convenient way to write \index commands, this may not be sufficient: Also with this package, the \index commands may still be rather complex. For some books, it might be necessary to write the same \index entries several times (to get various page numbers). The first idea that one might have in this case is to define a list of the used \index commands near the beginning of the document e. g. as:

```
\newcommand{\Index}{\varindex(){\varindextwoScan}{\varindextwo}[]}
\newcommand{\Riemann}{\Index{Riemann Stieltjes integral}[1-23 2,1-~3 3!1-2~]}
\newcommand{\sigmaa}{\Index-={$\sigma$@sigma algebra}}
```
(the first line and the usage of \Index is explained in later sections; here, it is sufficient to know that \Index produces in the above form several \index entries). To produce the corresponding \index entries in the running text, one then just needs to use \Riemann resp. \sigmaa. However, this method has some disadvantages:

- 1. If one has many \index entries, it is easy to forget that e. g. \sigmaa is a command which should produce an index entry. Then \sigmaa in the main text might be rather confusing.
- 2. One has to take care of macros already provided by T<sub>E</sub>X, LAT<sub>E</sub>X or some packages. For example, it is not possible to use the name \sigma for the above purpose.

To avoid these problems, one may be very disciplinary and call the involved macros systematically e. g. \IndexRiemann \Indexsigmaa etc. However, this produces terrible long and unreadable macro names in the main text.

The toolbox package (version 3.1 or newer) provides a more convenient solution: You can use the command

```
\newcommand{\Index}{\varindex(){\varindextwoScan}{\varindextwo}[]}
\toolboxMakeDef{Idx}{#1}
```
and afterwards

```
\NewIdx{R-S}{\Index{Riemann Stieltjes integral}[1-23 2,1-~3 3!1-2~]}
\NewIdx{sigma-algebra}{\Index-={$\sigma$@sigma algebra}}
```
After these definitions, you can use the intuitive commands  $\Idx$  {R-S} and \Idx{sigma-algebra} to produce the corresponding index entries.

Note also the symbol "-" in the above names which is usually not allowed in T<sub>E</sub>X macros.

If several page numbers occur for one index entry, it may be convenient for the reader if the "main page number(s)" (e.g. the place(s) where the corresponding notion is defined) is written in a different style. Of course, this is supported by \varindex (as explained later). To use this feature in connection with \toolboxMakeDef, there are several possibilities. A straightforward way is to add in addition to the above commands also

```
\NewIdx{R-S*}{\Index[|textbf]%
  {Riemann Stieltjes integral}[1-23 2, 1-73 3!1-2^*]\NewIdx{sigma-algebra*}{\Index[|textbf]%
  -={$\sigma$@sigma algebra}}
```
Then \Idx{R-S\*} and \Idx{sigma-algebra\*} produce index entries with boldface page numbers. Of course, you can automatize the task of generating macros which produce normal and boldface page numbers e.g. as follows:

```
\newcommand{\Index}{\varindex(){\varindextwoScan}{\varindextwo}[]}
\toolboxMakeDef{Idx}{#1}
\newcommand{\MakeIdx}[2]{%
 \NewIdx{#1}{\Index#2}%
  \NewIdx{#1*}{\Index[|textbf]#2}}
```

```
\MakeIdx{R-S}{{Riemann Stieltjes integral}[1-23 2,1-~3 3!1-2~]}
\MakeIdx{sigma-algebra}{-={$\sigma$@sigma algebra}}
```
This provides the commands \Idx{R-S} \Idx{R-S\*} \Idx{sigma-algebra} and \Idx{sigma-algebra\*} with the same functionality as explained before. The above approach has the disadvantage that the names " $\dots$ " have automatically a fixed meaning. Alternatively, you can also generate different main commands. This is immediately supported by \toolboxMakDef:

```
\newcommand{\Index}{\varindex(){\varindextwoScan}{\varindextwo}[]}
\toolboxMakeDef{Idx}{\Index#1}
\toolboxMakeDef{IdxMain}{\Index[|textbf]#1}
\NewIdx{R-S}{{Riemann Stieltjes integral}[1-23 2,1-~3 3!1-2~]}
\NewIdxMain{R-S}{%
```

```
{Riemann Stieltjes integral}[1-23 2, 1-73 3!1-2^*]
```
Now you can use  $\Idx{R-S}$  and  $\IdxMain{R-S}$  to produce the normal respectively boldface page numbers. Of course, you can also automatize in this case the task of generating these commands:

```
\newcommand{\Index}{\varindex(){\varindextwoScan}{\varindextwo}[]}
\toolboxMakeDef{Idx}{\Index#1}
\toolboxMakeDef{IdxMain}{\Index[|textbf]#1}
\newcommand{\NewIdxBoth}[2]{%
 \NewIdx{#1}{#2}%
  \NewIdxMain{#1}{#2}}
\NewIdxBoth{R-S}{{Riemann Stieltjes integral}[1-23 2,1-~3 3!1-2~]}
\NewIdxBoth{sigma-algebra}{-={$\sigma$@sigma algebra}}
```
After the above commands, you can use  $\Idx{R-S}$ ,  $IdxMain{R-S}$ , \Idx{sigma-algebra} and \IdxMain{sigma-algebra} with their obvious meaning.

Summarizing: The last of the above solutions is the one which I recommend.

For further possibilities of the \toolboxMakeDef command (like making copies of entries, redefining entries, etc.), please read the original documentation of the toolbox package.

### 5 Examples

Probably you are very impatient and want to see some examples. So, here you are – but be warned that the examples are not explained in detail. You have to read the later sections to understand more precisely why the examples work the way they do.

Since the \varindex command is highly customizable, the following examples can only give you a rough impression of what you can actually do with it.

#### 5.1 Typical example of usage (using the varindextwo macros)

Suppose the following customization of the **\varindex** command was defined:

\def\Index{\varindex(){\varindextwoScan}{\varindextwo}[\emph]}

Since we used the varindextwo macros here, by default  $two \setminus \text{index entries}$  are generated with a single command. After the above definition, the command

```
\Index{ring with $1$@one}
```
will produces the \index entries for:

ring

```
\sim with 1, 17 (sorted like "with one")
1 (sorted like "one")
    ring with \sim, 17 (sorted like "ring with" (without "∼"!))
```
One of the examples of the introduction can be generated with

\Index\*{Theorem of@ Picard}

which produces the two \index entries for

Theorem

 $\sim$  of Picard, 17 (sorted like "Picard")

Picard

Theorem of  $\sim$ , 17 (*sorted like* "Theorem")

In this example, the word of is ignored for the sorting, because we put the symbol  $\mathcal{Q}(nothing)$  behind it which means that it should be sorted as the empty string (in cases like this, also the space in front of Picard is automatically ignored for the sort entry).

Since we used in the above example the form \Index\* instead of \Index, additionally the text \emph{Theorem of Picard} is output into the running text (the string \emph stems from our customization of \Index defined in the beginning).

Completely different entries may be generated by your own rules. To this end, an optional parameter  $[\langle format \rangle]$  can be appended. Internally, the main argument is splitted into words which are numbered  $1, 2, \ldots$ ; in  $\langle format \rangle$ , you can refer to these words simply by using the corresponding numbers. An "empty" entry in  $\langle format \rangle$  means all words in the original order (i.e. it is essentially equivalent to 12345 . . .). Some other symbols besides numbers are also allowed which are listed later.

```
\left\{Hausdorff_{\text{m}}easure_{\text{m}}of_{\text{m}}oncompactness\right\}[4,23,2!^*34!1=
```
generates three index entries:

noncompactness, measure of, 17 measure ∼ of noncompactness

```
Hausdorff ≈, 17
```
Hausdorff measure of noncompactness, 17

The last of these entries occurs only, because the last character in the  $\langle format \rangle$ argument  $[4,23.2]$  ~34!1= $\Box$  is a space (the space following = tells varindex that another (empty) entry is desired).

If you want only slight modification(s) of the default, you need also just slight modification(s) of the command, e. g.

```
\Index*,{ring with $1$@one}
```
has the same effect as in our earlier example, just that the second entry reads

1, ring with  $\sim$ , 17 (*sorted like* "one, ring with")

Moreover, since the '\*' occurred in the previous command, additionally

\emph{ring with \$1\$}

appears in the running text. Praxis shows that changes in the entries as above have to be made frequently in the 'fine tuning' of the index of a book. Note that with the original \index, the command would have to be changed completely for the above entries, because we have a "sort" entry for which a different rule applies if we use a subitem  $("!)$  instead of a ", ". (BTW: \varindex produces sort entries only if they are necessary).

Of course, you may combine the default with your own format:

 $\langle$ Index{internal integrable function}[23,1<sup> $\sim$ </sup>

generates

internal function, integrable ∼, 17 internal ∼ integrable function, 17 function internal integrable ∼, 17

In this example, the first entry is generated by the symbols  $23,1^{\circ}$  in the  $\langle format \rangle$ argument, and the last two entries are those entries which would have been generated by the varindextwo macros if no  $\langle format \rangle$  argument had been given – the magic symbol + instructs the varindextwo macros to not suppress these entries.

#### 5.2 A simple example without the varindextwo macros

As known from \index, a |see{...} can be used to produce a reference to another index entry instead of a page number. Such a command may optionally be appended.

 $\varphi\$  \varindex\*{topology\_of\_a normed space}{5!4~!1= 45,12}[|see{norm}]

space

normed ∼

topology  $\approx$ , see also norm

normed space, topology of, see also norm

(the precise appearance of "see also " depends on how the \see macro is defined in your style). The above command additionally inserts the tokens {topology of a normed space} into the running text (this would not happen if \varindex is used in place of \varindex\*). Only in the first of the above entries, an '@' part will be added to the \*.idx file: This entry is sorted as if " ∼" resp. " $\approx$ " would not exist.

#### 5.3 Another example without the varindextwo macros

The appearance of the cited page number and the appearance in the running text (only available with "\*") can be customized easily.

```
\varindex[\emph][|textbf]%
   {$\sigma$@sigma!$(\sigma-)$ finite {measure space}}%
   {*1.23 23 23,1- 1-23}
```
generates the three index entries

```
finite measure space, 42
finite measure space, \sigma-, 42 (sorted like "finite measure space,
sigma-")
\sigma-finite measure space, 42 (sorted like "sigma-finite measure space")
```
In all three entries the pages are printed using \textbf. Moreover, the tokens

```
\emph{($\sigma$-)finite measure space}
```
are put into the running text.

### 5.4 A simple example using a flag (without the varindextwo macros)

Note the token 1 in the following command:

\varindex1{\$L\$ and \$M\$@L and M}{}

This command generates the index entry

L and M, 17 (sorted like "L and M")

With the command

\varindex1\*{\$L\$ and \$M\$@L and M}{}

or

```
\varindex*1{$L$ and $M$@L and M}{}
```
additionally, {\$L\$ and \$M\$} is output into the running text. Note that without the '1', the index generated were

\$L\$ and \$M\$ and M, 17 (sorted like "\$L\$ and L and M")

### 5.5 An example for very primitive customized index commands (without the varindextwo macros)

If you defined your "default" shortcuts appropriately, you can still override some of your own defaults.

```
\def\myindexA{\varindex[\emph][|textbf]*}
\def\myindexB{\varindex(){}{}[\emph][|textbf]}
\myindexA{Foo1}{}
\myindexB{Foo2}[][]
\myindexB*{Foo3!{Foo 3}}
```
Generates the index entries Foo1, Foo2, and Foo3. Moreover, \emph{Foo1} and \emph{Foo 3} is put into the running text. The page number of Foo 2 in the index is printed normal (i.e. | textbf is overridden), the others with \textbf. Note that by using braces, it was possible to include a space into the text Foo 3.

### 5.6 An example of a primitive customized index command (without the varindextwo macros)

T<sub>E</sub>X code can be inserted to customize the default formatting string.

```
\def\myindex{\varindex(\ifnum\varindexCount=2 1!2 2,1\fi){}{}[\emph]}
```

```
\myindex{Foo Bar}
```
generates the index entries

```
Foo
```
Bar, 17 Bar, Foo, 17

\myindex\*{Foo Bar}

generates the same index entries as above and additionally outputs \emph{Foo Bar} into the running text.

```
\myindex*{other format}[21]
```
generates the index entry

format other, 17

and outputs \emph{other format} into the running text.

\myindex[|textbf]\*{BoBo}

generates the index entry

BoBo, 42

where the page number is printed with \textbf. Moreover, \emph{BoBo} is output into the running text.

### 5.7 A primitive varying customized index command (without the varindextwo macros)

\def\myindex{\varindex(\ifnum\varindexCount=2 1!2 2,1\fi)%  $(\iintnum\varindecayCount=2*2,1 1!2 2,1\fi){} {\}[\emptyset]$ 

With the same commands as in Section 5.6, the same index entries are generated, but the tokens \emph{Far, Boo}, \emph{other format}, and \emph{Bobo} are output into the running text.

#### 5.8 Examples with the varindextwo macros

As mentioned earlier, if the varindextwo macros are used (and if the main arguments contains at least two entries), then two \index entries are generated by default. Roughly speaking, one \index entry is the argument in its given order and the other is the argument in reverse order (this is not precise, but explains the idea).

For the following examples, we use a similar definition for \Index as in Section 5.1, and define an **\iemph** macro which has '\*' as a default and outputs with **\emph.** I recommend to put both sort of definitions into the preamble of all of your files which should use varindex (the names are of course subject to your personal taste).

```
\def\Index{\varindex(){\varindextwoScan}{\varindextwo}[]}
\def\iemph{\varindex(){\varindextwoScan\def\varindexStarPos{}}%
             {\varindextwo}[\emph]}
```
(note that the apparently simpler definition

\def\iemph{\varindex(){\varindextwoScan}{\varindextwo}[\emph]\*}

is not as good as the above definition of \iemph as is explained below). After the above customization, you may use the following commands.

```
\Index*{measure of $\gamma$-noncompactness@gamma-noncompactness!FOO}
```
generates the index entries

```
measure
    \sim of \gamma-noncompactness, 17 (sorted like "of
gamma-noncompactness")
\gamma-noncompactness (sorted like gamma-noncompactness)
    measure of ∼, 17
```
and outputs the tokens {measure of FOO} into the running text. Note the order of the words!

\Index\*,?\_'{flic of flac}

generates

flic of flac, 17 flac, flic, 17

and outputs {flic of flac}. Here, the two tokens \_ and , had the effect that a space resp. ", ." was used instead of a subentry in the first resp. second **\index** entry; the token ' caused the preposition of to disappear in the second entry, and the token ? suppressed a trailing  $\sim$  in the second entry. A more realistic example is

\Index^={\$\sigma\$@sigma algebra}

which in both entries inserts a "-":

```
\sigma (sorted like "sigma")
```
∼-algebra (sorted like "algebra" or "-algebra", see below)

algebra

σ-∼, 17 (sorted like "sigma-")

Here, the sorting "-algebra" is chosen when you used

\let\varindexOutSortDashBeg\varindexOutSortDash

as described later.

The flag  $\hat{\ }$  in conjunction with  $-\hat{\ }$  has a special meaning:

```
\Index^->{$\sigma$@sigma algebra}
```
Then the first entry reads instead (the second is canceled because of >):

σ- (sorted like "sigma-")  $\sim$  algebra, 17 (sorted like "algebra")

Similarly, the conjunction  $\hat{\ }$  and . has a special meaning:

\Index^.,:{ultra filter}

generates entries without a space following ∼ (and in view of the flag , no new subentry is used for the second entry but instead a ","):

ultra

∼filter, 17 (sorted like filter) filter, ultra∼, 17 (sorted like filter, ultra)

For crossreferences, one may use something like

\iemph[|see{recursive recursion}],\_{recursive recursion}

which generates

recursive recursion, see also recursive recursion

recursion, recursive ∼, see also recursive recursion

and outputs \emph{recursive recursion}. If we would have used instead the definition

\def\iemph{\varindex(){\varindextwoScan}{\varindextwo}[]\*}

the above call were not possible, since the optional arguments [|see...] must occur in front of the flag '\*'.

\Index-;\*{Flip Flop}

generates

Flip-Flop, 17

FlopFlip, 17

and outputs  $\{Flip-Flop\}$  (note that the symbol - which is caused by the flag occurs also in the output).

One may freely create other entries:

\Index>{Flippy Flop!GO}[\*2-1-2 2!1-1 1-12 +]

generates

Flop

Flippy-Flippy, 17 (no "∼"!) Flippy-Flippy Flop, 17 Flippy  $\sim$  Flop, 17

and outputs  ${G0-Flippy-G0}$  (note that even without an explicit  $*$  flag, we were able to generate this output, just by using the  $*$  in  $\langle format \rangle$ ).

\Index\*\_,{shape {of a} of star}

generates

shape of a star, 17 star, shape of  $\sim$ , 17 (*sorted like* star, shape of)

and outputs {shape of a star}. Note that for the first entry the proposition "of a" was chosen while for the second entry the alternative proposition of was chosen.

Also with the varindextwo macros the other flags keep their old meaning. For example, the flag 1 still means that the main argument is considered as a single entry.

```
\Index1*{$L$ feature@L feature}
\Index,{No $L$@L feature}
```
generate

L feature, 17 (sorted like "L feature") No  $\sim L$  feature, 17 (sorted like "L feature") feature, No  $L \sim$ , 17 (sorted like "feature, No L")

and outputs {\$L\$ feature}.

#### 5.9 Example of a simple modification of the varindextwo macros

All flags and magic tokens in varindextwo can be customized to fit your own taste, just by modifying \varindextwoScan.

```
\def\myindextwoScan{%
     \varindextwoScan
     \varindexNewFlag ~\vxtSpaceA
     \varindexNewFlag 1\vxtSpaceB
     \varindexNewFlag !\varindexOneEntry
     \varindexMakeSplitExpand{/}{vxtSplitAtMagic}%
     \def\varindexStarPos{}%
}
```
\def\myIndex{\varindex(){\myindextwoScan}{\varindextwo}[]}

\myIndex behaves similar to the previous example with the following differences:

- 1. The flag 1 now has the previous meaning of ~.
- 2. One may now use ~ and \_ equivalently.
- 3. The flag ! now has the original meaning of the flag 1.
- 4. Instead of + in the format string, the character / has to be used.

### 6 Main Description

\varindex Without additional customization, there are two possible calls for the \varindex command:

a) The first call has the form

 $\vartheta[\text{textstyle}]\left[\text{textstyle}A\right]\left\langle \text{flags}\right\rangle$  $\{\langle main \ entries \rangle\}\{\langle format \rangle\}\Gamma\langle pagestypeB \rangle\]$ 

Here,  $[\langle \text{textstyle} \rangle]$ ,  $[\langle \text{textstyle} \rangle]$ ,  $[\langle \text{textstyle} \rangle]$ ,  $[\langle \text{textstyle} \rangle]$ , and  $\langle \text{flags} \rangle$  are optional. (But if  $[\text{texty}]\$  is omitted, also  $[\text{texty}]\$  must be omitted).

The meaning of the arguments is as follows:

- $\langle \text{textstyle}\rangle$  describes the textstyle used for the output into the running text (typically, textstyle is \emph or empty).
- $\langle$ *pagestyle* $\rangle$  describes the pagestyle used for the output of the page number (you may also use a construct like  $|see\{... \}$  here). If  $[\langle pagestypeB \rangle]$ is present, this is the value used. Otherwise, the value of  $[\langle pagesyleA \rangle]$ is used (resp. nothing).
- $\langle \text{flags} \rangle$  can be one (or both) of the following tokens:
- \* If this token appears in  $\langle \text{flag} \rangle$ , it has roughly the meaning "Output" into running text". More precisely, if no  $\ast$  is occurs in  $\langle format \rangle$  (see below), then  $\langle format \rangle$  is automatically prepended by the tokens "\*..." resp. "\*" (depending whether  $\langle format \rangle$  starts with a space or not).
- 1 With this flag, the content of  $\langle main\ entries\rangle$  is considered as a single entry (see below).

 $\langle main \space entries \rangle$  and

 $\langle format \rangle$  are explained later.

b) The alternative form to call \varindex is

 $\varphi(\langle formatA \rangle)(\langle format^*A \rangle)\langle\langle scan\ program \rangle\}$  $\{\langle main\ program \rangle\}$ [ $\langle textstype \rangle$ ][ $\langle pagestypeA \rangle$ ] $\langle flags \rangle$ %  $\{\langle main \ entries \rangle\}$ [ $\langle formatB \rangle$ ][ $\langle pagestypeB \rangle$ ]

The arguments  $[\langle \text{textstyle} \rangle], [\langle \text{textstyle} \rangle], \langle \text{flags} \rangle, \text{ and } [\langle \text{textstyle} \rangle]$ have the same meaning as in a) (in particular, they are optional, but if  $[\langle \text{textstyle}\rangle]$  is omitted, also  $[\langle \text{textstyle}\rangle]$  must be omitted).

Also ( $\langle format^*A \rangle$ ) and ( $\langle formatA \rangle$ ) are optional, but if ( $\langle formatA \rangle$ ) is omitted, also  $(\langle format^*A \rangle)$  must be omitted.

The "default" value for  $\langle format \rangle$  is  $\langle format \rangle$  resp.  $\langle format^*A \rangle$  (depending whether the flag  $*$  has been used or not). If  $[\langle \text{formatB} \rangle]$  is given, then this is used as the format (i.e. the optional argument  $\langle formatB \rangle$  can be used to override the default).

The other values are:

 $\langle scan\ program\rangle$  is executed (i.e. expanded) immediately when **\varindex** reads it. This parameter can be used to introduce further flags (other than  $*$  and 1), see below.

 $\langle main\ program\rangle$  is executed after the  $\langle format\rangle$  string(s) has been expanded.

It is recommended to define personal macros which contain all parameters up to the place where  $\langle \text{flaas} \rangle$  occurs (either with or without some flags, depending on the intention). See the examples section.

 $\langle main \space entries \rangle$  is the main argument which has the following form

 $\langle entry1 \rangle$ [  $\langle entry2 \rangle$ ][  $\langle entry3 \rangle$ ]...

where each of  $\langle entry1 \rangle \langle entry2 \rangle \langle entry3 \rangle \dots$  in turn has the form

 $\langle \text{indertext} \rangle \mathsf{Q} \langle \text{sorttext}\rangle ! \langle \text{outputext} \rangle$ 

or

 $\langle \text{indertext} \rangle$ ! $\langle \text{outputtext} \rangle$ @ $\langle \text{sorttext} \rangle$ 

In each of these forms,  $\mathcal{Q}(sorttext)$  and  $! (outputtext)$  are optional. Here,

 $\langle \text{indextext} \rangle$  is the text which is put into the index for the entry

 $\langle sorttext\rangle$  is what is used as a sort criterion for the entry

 $\langle outputtext \rangle$  is what is output into the running text for the entry

Note that the symbol @ has in a sense the opposite meaning as in the original \index command: Before that symbol, the desired text appears, and after the symbol the place where it has to be sorted. However, we chose the symbols @ and !, because these two symbols are forbidden anyway (otherwise, makeindex will become confused).

As usual, multiple spaces are considered as one space and do not generate empty "ghost" entries. Moreover, a space after a TEX-command like \LaTeX is eliminated by TEX and thus also not considered as a separator. You may use braces{. . .} either around a whole entry or around  $\langle \text{indertext} \rangle$  or  $\langle \text{sorttext} \rangle$  or  $\langle \text{outputtext} \rangle$  to allow spaces which do not act as "separators" in the corresponding part. The braces around these parts will vanish. In particular, you may generate an empty entry with {} or ! or @ (bordered by spaces). If you want that braces occur in the output, you have to add an additional pair of braces. Be aware that you write sufficiently many braces, if you really should need them: For example, the command \varindex{{{{A B}}}}{} produces the index entry {A B}: The outermost pair of braces is eliminated immediately by TEX. The second pair is eliminated, because this is a pair around a complete entry in  $\langle main\ entries \rangle$ . Finally, another pair is eliminated, because it is a brace around  $\langle \text{indextext} \rangle$ . With the flag '1',  $\langle main \space entries \rangle$  is considered as one single entry. Nevertheless, also with this flag, an additional pair of braces around  $\langle main\ entry\rangle$  is eliminated.

The  $\langle format \rangle$  has one of the following three forms:

$$
\langle Index A \rangle [\_ \langle Index B \rangle] [\_ \langle Index C \rangle] \dots [\ast \langle Output A \rangle] [\ast \langle Output B \rangle] \dots
$$
  
\n
$$
[\ast \langle Output A \rangle] [\_ \langle Index A \rangle] [\_ \langle Index B \rangle] [\ast \langle Output C \rangle] \dots
$$

where the order of arguments can be arbitrarily mixed (except for the first  $\langle IndexA\rangle$  in the first form).  $\langle IndexA\rangle$   $\langle IndexB\rangle$  ...  $\langle OutputA\rangle$  ... describe the format of the index entries resp. of the output into the running text. The output is generated in the given order (this might be important, if a pagebreak occurs during the output into the running text). The last case is exceptional and equivalent to "\* ". The following characters/strings are allowed in the format entries:

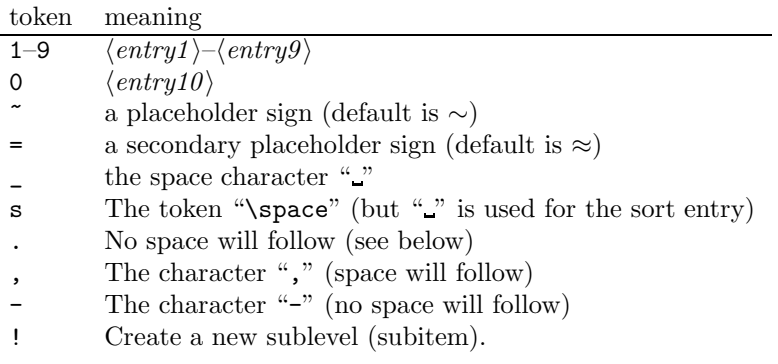

All other tokens in this argument are forbidden. (Note that the magic symbol + in  $\langle format \rangle$  is handled by the varindextwo macros, and not by varindex).

The token "!" above makes no sense for the output in the running text and thus is forbidden behind \*.

By a heuristic rule, a space is automatically inserted between two entries which generate non-empty text. If the heuristic rule fails, you may always force a space by either "\_" or "s", or forbid a space by ".".

If a format is empty, all entries are taken in the order of input. Note that T<sub>E</sub>X eliminates concatenated spaces, and so you are able to produce an empty format entry only at the end of  $\langle format \rangle$  or in front of a "\*". If you want to force an empty *output* (is this ever useful?), you may use just "." as the entry.

A sort entry is only written to the \*.idx file if it differs from the text entry.

# 7 Description of the varindextwo macros

\varindextwoScan The macros \varindextwo

\varindextwoScan \varindextwo

can be used together as parameters  $\langle scan\ program \rangle$  resp.  $\langle main\ program \rangle$  for the \varindex command. If \varindex is called with these macros, and no explicit format argument is given, these macros generate a format depending on the number of entries in  $\langle main \space entries \rangle$ :

- a) If there is only one entry in  $\langle main \space entries \rangle$ , then the format "1" resp. "\*1.1" is generated (depending whether the \* flag was used or not), i. e. the entry is put into the index, and printed if  $\varphi$  was called with the  $*$  flag.
- b) If there are two entries in  $\langle main \; entries \rangle$ , then  $\langle format \rangle$  becomes " $1!$  ~2.1!2~". For example, if  $\langle main \space entries \rangle$  is "graulty bazola", then the \index entries

graulty ∼ bazola, 17 bazola graulty  $\sim$ , 17

are produced.

You can modify the first format entry with the following flags:

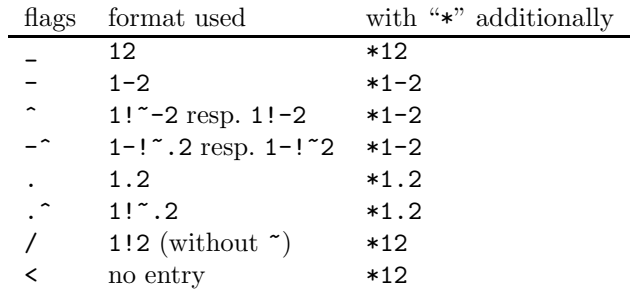

Here, the combinations  $\texttt{-}\hat{}$  and  $\texttt{.}\hat{}$  mean that both flags are used (the order plays no role). The output for ^ respectively -^ is determined by the switches

```
\varindextwoDashTildetrue \varindextwoDashTildetrue (default)
\varindextwoDashTildefalse \varindextwoDashTildefalse
```
and

 $\overline{a}$ 

```
\varindextwoDashSpacetrue \varindextwoDashSpacetrue
\varindextwoDashSpacefalse \varindextwoDashSpacefalse (default)
```
respectively. The last entry in the above table is an additional format entry which is generated if also the "\*" flag is used.

You can modify the second format entry with the following flags:

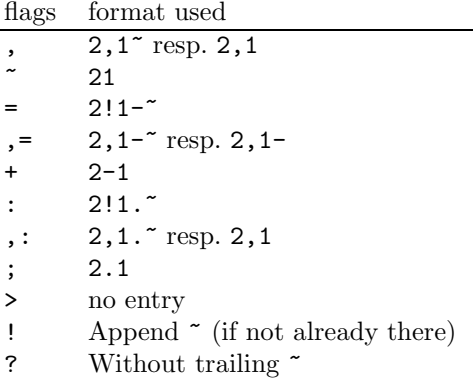

Whether the first or the second alternatives in the above forms is used depends on the status of the switch

#### \varindextwoCommaTildetrue \varindextwoCommaTildetrue (default) \varindextwoCommaTildefalse \varindextwoCommaTildefalse

We point out that **\varindextwoCommaTildefalse** was in earlier versions of varindex the default (and could not be changed). Note that this switch has no effect if the ! or ? flags are used.

**Hint** for remembering the symbols: The symbols  $\overline{\phantom{a}}$ . - for the first entry are the same flags as for the output and the same flags which are used in the  $\langle format \rangle$  argument. The corresponding symbols  $\tilde{\ }$ : (and ;) = (and +) for the second entry "look similar". The , flag is only useful in the second entry (and is the same symbol as in the  $\langle format \rangle$  argument). The two exceptional symbols > and < can be read as "generate only the 'forward-directed' resp. 'backward-directed entry' ".

c) If there are three entries in  $\langle main \; entries \rangle$ , then  $\langle format \rangle$  becomes " $1!$  ~23 3!12"". For example, if  $\langle main \space entries \rangle$  is "graulty of bazola", then the following two \index entries are produced.

```
graulty
     ∼ of bazola, 17
bazola
     graulty of \sim, 17
```
The flags have an analogous effect to b). In addition, if the flags 'resp. ' are used, the second entry (in our example: "of") is omitted from the output in the first resp. in the second index entry. If the flags \* and ' are used together, the second entry is also omitted from the output into the running text.

d) If there are four entries in  $\langle main \; entries \rangle$ , then  $\langle format \rangle$  becomes " $1!724.4!31$ ". For example, if  $\langle main \space entries \rangle$  is "graulty of@ OF bazola", then the following two \index entries are produced.

```
graulty
     \sim of bazola, 17 (sorted like "bazola")
bazola
     graulty OF \sim, 17 (sorted like "graulty OF")
```
In other words, we have a similar effect as in c) except that for the first entry the third word is skipped, and for the second entry the second word is skipped. All flags as in c) can be used with an analogous meaning. Also, if the  $*$  flag is used, the output into the running text is analogous to c) (the third word is skipped).

e) If there are more than four entries in  $\langle main \; entries \rangle$ , then  $\langle formatA \rangle$  resp.  $\langle format^*A \rangle$  is used.

If an explicit  $\{format\}$  argument is given to **\varindex** (together with the  $\varphi$  arindextwo macro as  $\langle main\ program\rangle$ , then this format is used, except when it contains the symbol +. In this case, this symbol + is replaced by the format which would be generated by the rules  $a$ –e). If additionally the  $*$  flag is used, there is a special rule: If the explicit format contains a \*, then no additional \* output is produced. Otherwise, the \*-output from a)–e) is prepended to the given  $\langle format \rangle$  (with a space at the end, unless the format string is empty). This means that "normally" you have the output from a)–e), unless you write an own explicit \*-part in the  $\langle format \rangle$ .

If you do not like the tokens chosen for the default symbols, you can easily choose your own tokens by just replacing \varindextwoScan with your own macro (or defining your own "magic" tokens after \varindextwoScan, see the example in Section 5.9).

# 8 Primitive customization

\varindexUsePlaceholderAfalseYou may use the command \varindexUsePlaceholderBfalse \varindexUsePlaceholderAfalse \varindexUsePlaceholderBfalse to ignore the symbol  $\tilde{\phantom{a}}$  resp. = in the format entry. You can easily restore the \varindexUsePlaceholderAtrue default by \varindexUsePlaceholderBtrue \varindexUsePlaceholderAtrue

\varindexUsePlaceholderBtrue

If you want to switch off the placeholder only at the beginning of a new entry  $\varphi$ . \varindexLeadingPlaceholderAfalse (resp. of a new subentry), you can use the commands  $\overline{\text{V}}$ 

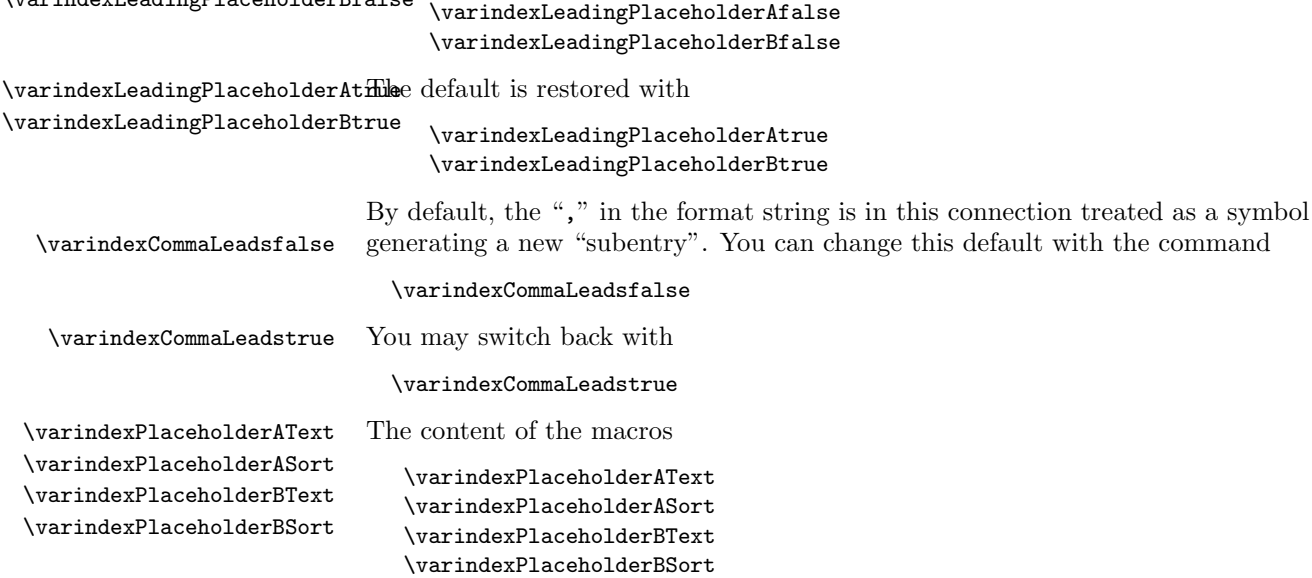

is used as the placeholder ~ resp. = in the index resp. sort entry. Note that if one of these entries expands empty, different rules for the automatic insertion of spaces apply (for the index and sort entry separately).

You may prefer that the placeholder text resp. sort content changes at run time to the context of the previous ! entry. For example, you may want that the command \varindex{Gibble Gobble}{2!~2} produces the index entry

Gibble

Gibble Gobble, 17

(or is at least sorted as such an entry).

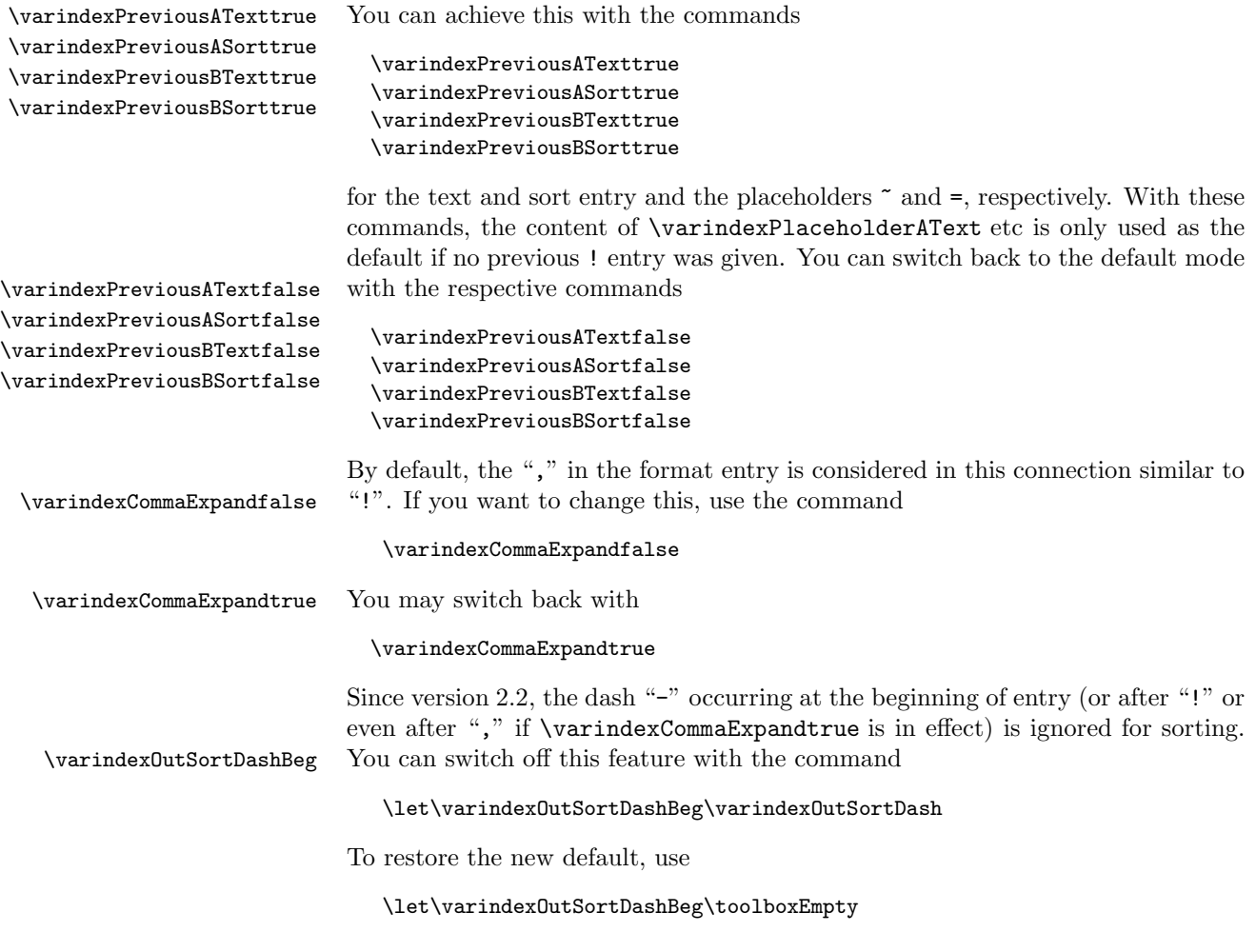

The commands

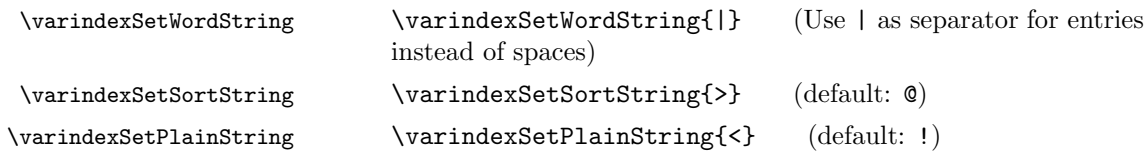

set the default "magic" strings used for  $\langle main\ entries \rangle$ . The argument of the above macros is intentionally not expanded (so that you do not have troubles with active characters like ~). To force expansion, use e. g.

#### \expandafter\varindexSetWordString\expandafter{\MacroToExpand}

or some similar construct.

If you use a different separator than "space" for the entries, you may want to \varindexEliminateOuterBracetrhange the rule how braces are eliminated. With the commands

```
\varindexEliminateInnerBracetrue
\varindexEliminateOuterBracefalse\varindexEliminateOuterBracetrue<br>\varindexEliminateOuterBracefalse\varinderEliminateOuterBracetrue
\varindexEliminateInnerBracefalse\\varindexEliminateOuterBracefalse
                                          \varindexEliminateInnerBracetrue
                                          \varindexEliminateInnerBracefalse
```
you may allow resp. forbid the elimination of braces around the entries resp. around  $\langle \text{indertext} \rangle$  (sorttext) and  $\langle \text{outputext} \rangle$  With the flag "1",  $\langle \text{main entries} \rangle$  is considered as one single entry, but if \varindexEliminateOuterBracetrue is set (which is the default) also in this case an additional pair of braces around main entry is eliminated.

Similarly as above,

\varindexSetIndexString \varindexSetOutputString \varindexSetTildeAString \varindexSetTildeBString \varindexSetSpaceString \varindexSetSpaceTokString  $\varphi$  $\varphi$ \varindexSetDashString \varindexSetExclamString \varindexSetStringForNr \varindexSetStringForNr 1{a} default: 1

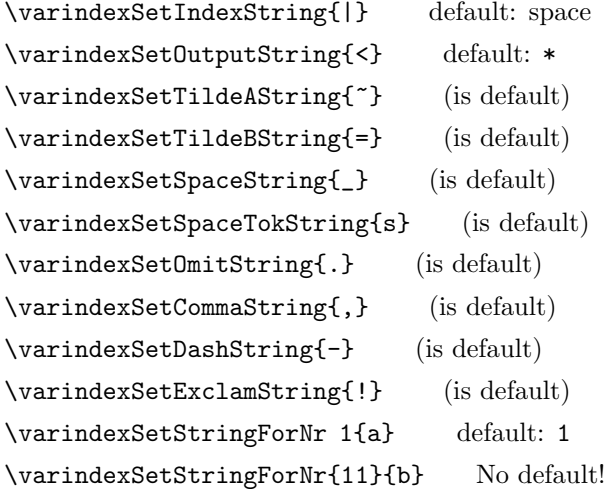

set the default "magic" strings used for  $\langle format \rangle$ . In contrast to before, the arguments are fully expanded (with \varindexedef, see Section 9). Note that the last command provides a way to access more than 10 entries!

If you use \varindexSetIndexString{|} (with some non-space token), you may still use spaces in the format which then are just ignored.

Avoid that one string is a prefix of another string: In this case, strange effects may happen, and this behavior may even change in future releases of this package. Note that the above effect may arise unintentionally if you use active chars. For this reason, "~" is defined to expand to the letter "~", before the expansion is executed. Maybe in later releases of this package there will be further such redefinitions. You can explicitly use this feature in your own macros by using \varindexedef instead of the usual \edef, see Section 9.

You can change the output for the text resp sort entry of the various symbols used in the format string. More precisely, you can redefine

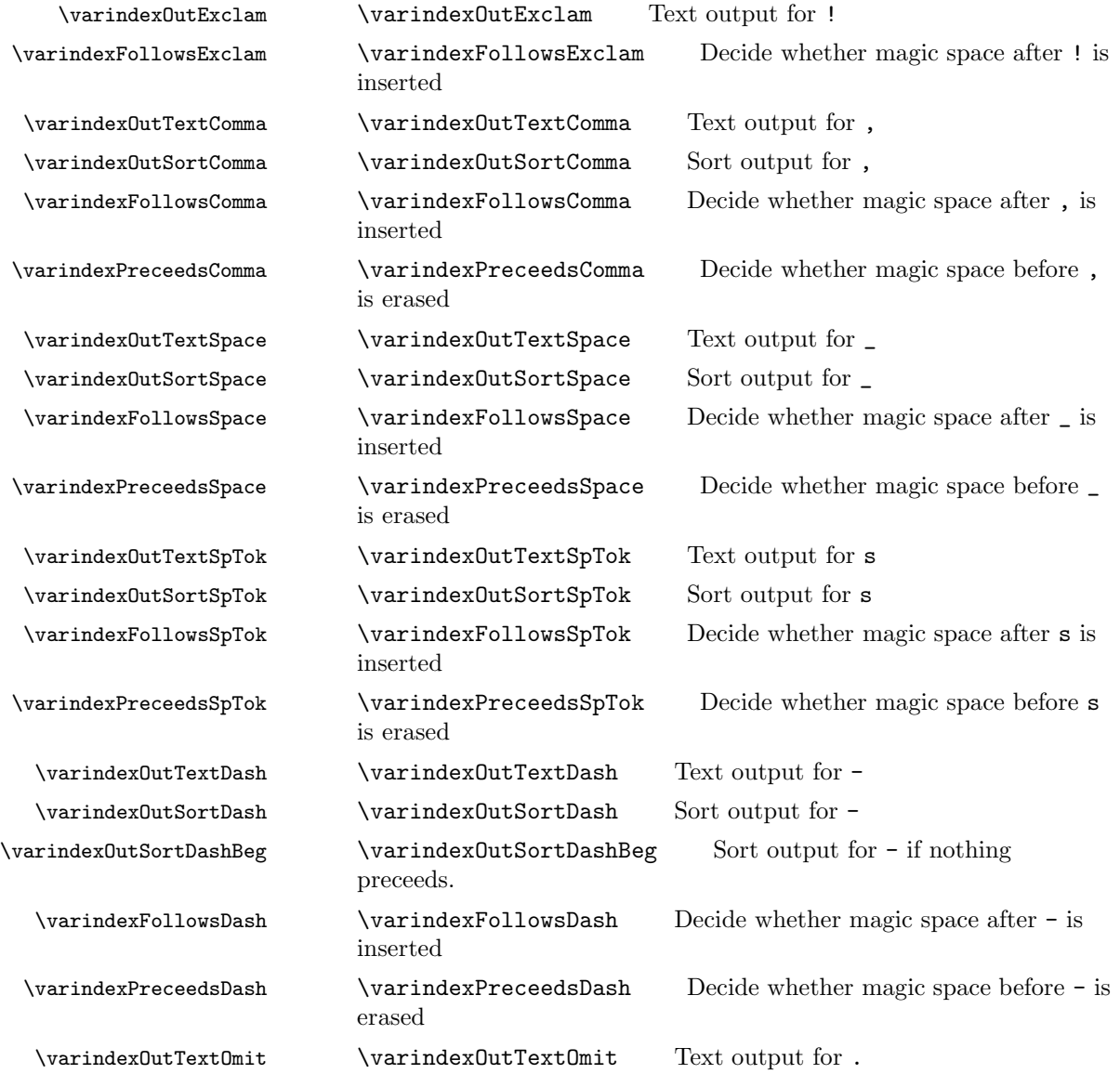

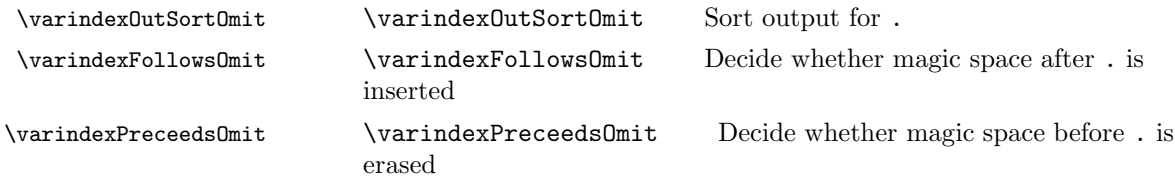

The meaning is as follows: \varindexOut... should just expand to the tokens which should be written into the text resp. sort output. The corresponding macro \varindexFollows... is typically defined with one of the following commands:

```
\let\varindexFollows...\varindexNextSpace
\let\varindexFollows...\varindexNoNextSpace
```
In the first case, a space is 'magically' inserted in front of a subsequent token (unless this token erases the magic space). In the second case, no space follows, of course. There is an alternative call:

\varindexSpaceTexttrue \def\varindexFollows...{\varindexSpaceTexttrue\varindexSpaceSortfalse}

\varindexSpaceTextfalse \varindexSpaceSorttrue \varindexSpaceSortfalse

This definition achieves that for the text output a space should follow, but not for the sort output. Of course, you can also use similarly the commands \varindexSpaceTextfalse and/or \varindexSpaceSorttrue in the above definition (the effect should be obvious). In particular, \varindexNextSpace is equivalent to \varindexSpaceTexttrue\varindexSorttrue.

The macro \varindexPreceeds... is similarly as \varindexFollows... with the difference that it is executed before the token in question is output. In particular, you can ignore a previous 'magic space'. All of the 'magic space' commands are defined by default with

\let\varindexFollows...\toolboxEmpty \let\varindexPreceeds...\varindexNoNextSpace

with the following two exceptions:

\let\varindexFollowsExclam\varindexNextSpace \let\varindexFollowsComma\varindexNextSpace

### 9 Documented Features

The title "documented features" means that these are hacks which allow further customization but which are "documented" in the sense that these hacks will also be available in later versions. (You use an "undocumented" feature if you must use a macro name of the varindex package which contains the symbol @). If a feature described in this section does not work in the documented way, this is a bug and might be repaired in a later version of \varindex.

(In a future release, varindex will cook your coffee, too).

The argument  $\langle main\ entries\rangle$  is never expanded, so you can actually write macros into the \*.idx file. The command actually used to write the index is

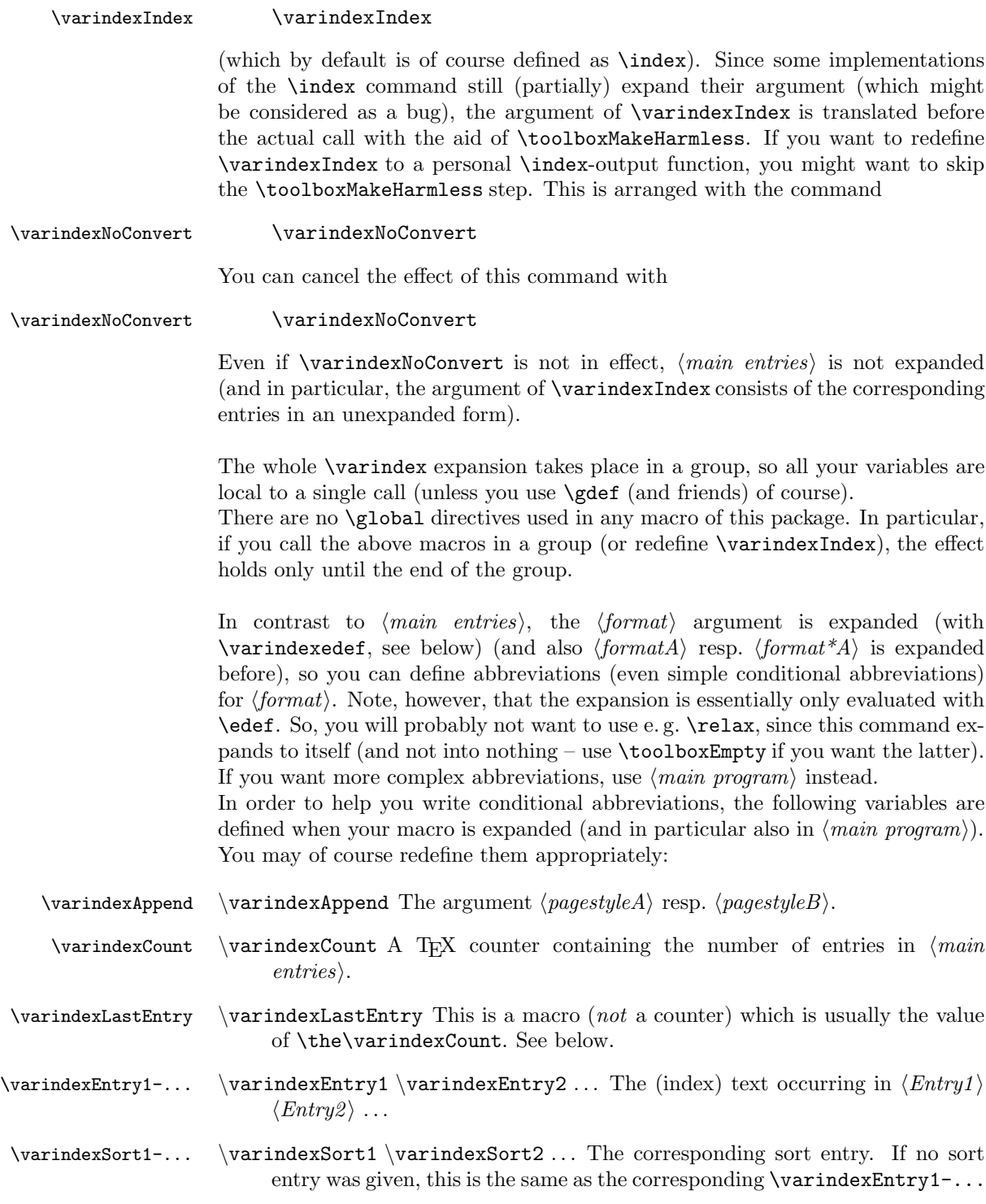

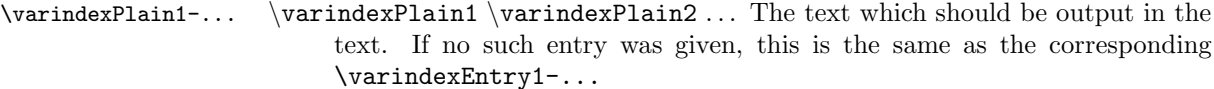

\varindexCount may be larger than 10, and correspondingly there may be also more than 10 different \varindexEntry/Sort/Plain macros. If you add entries, you have to increase \varindexCount correspondingly, otherwise an error is produced if the format string contains an entry larger then \varindexCount. However, your additional entries are not output for empty formats: For empty formats the entries output are 1–\varindexLastEntry. So if you want to output also your additional entries in empty formats, you have to set \varindexLastEntry to your modified value of **\varindexCount** in  $\langle main\ program\rangle$ . You may e.g. achieve this with the following lines:

#### \expandafter \def\expandafter\varindexLastEntry\expandafter{\the\varindexCount}%

It is admissible that \varindexLastEntry is larger than \varindexCount: In this case all entries until \varindexLastEntry are output in empty formats without producing an error (provided, of course, that the corresponding variables \varindexEntry.../Sort.../Plain... are defined).

Note that numbers in T<sub>EX</sub> command names require special handling, i.e., you have to use something like

#### \csname varindexPlain2\endcsname

\toolboxLet to access variables. To avoid this, you may want to use the macros \toolboxLet \toolboxWithNr and \toolboxWithNr of the toolbox package. Examples are

> \toolboxWithNr 1\let{varindexEntry}\toolboxEmpty \toolboxWithNr {10}\def{varindexSort}{Foo} \toolboxLet \mymacro{varindexPlain\the\mycount}

These commands set \varindexEntry1 to \toolboxEmpty, \varindexSort10 to Foo, and \mymacro to the content of \varindexPlain5 (if \mycount=5). All these variables are also available when  $\langle main\ program \rangle$  is expanded. In  $\langle main\$ *program*) also the following functions are useful:

 $\vartheta$  \varindexFormat This macro expands to the actual  $\{format\}$  which is used. The main purpose of  $\langle main\ program\rangle$  will usually be to (re)define this macro. After  $\langle main\ program\rangle$  has been called, this macro is modified in several ways:

- 1. \varindexFormat is expanded (with \varindexedef, see below). (thus,  $\varphi$  arindexFormat is expanded *before and after the call of*  $\varphi$  $program).$
- 2. \ifvarindexStar is true (see below) a "\*" resp. "\* " is prepended.
- 3. If it is only "\*", it is replaced by "\*.".

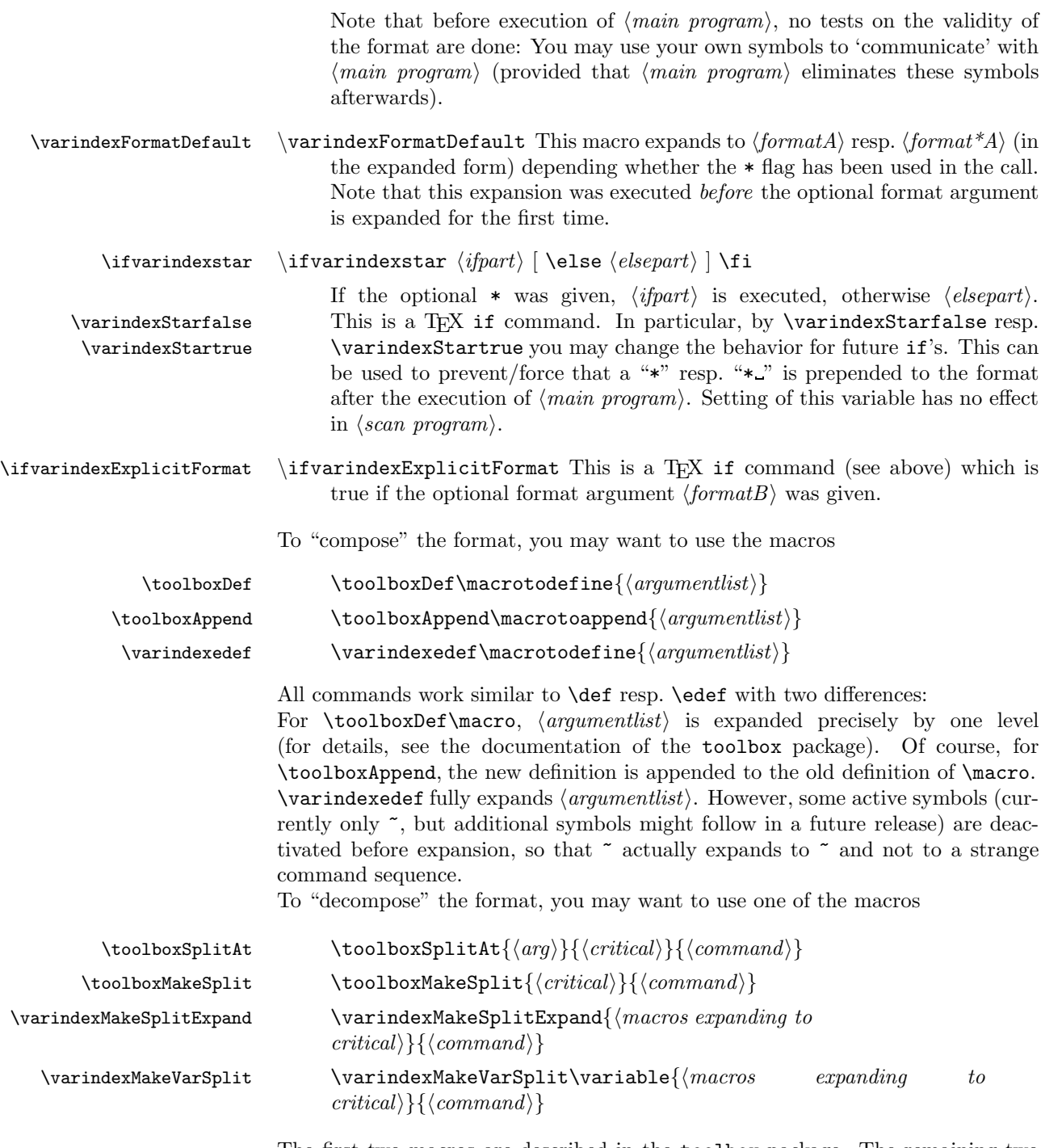

The first two macros are described in the toolbox package. The remaining two macros are similar to \varindexMakeSplit with the difference that the argument  $\langle critical\rangle$  is obtained by expanding  $\langle macros\ expanding\ to\ critical\rangle$  with the aid of \varindexedef. In the last form, additionally \variable is (re)defined to expand to  $\langle critical \rangle$  (\variable is any free name).

The following instances of a command created by \toolboxMakeSplit exist (the content of  $\langle critical \rangle$  should be obvious):

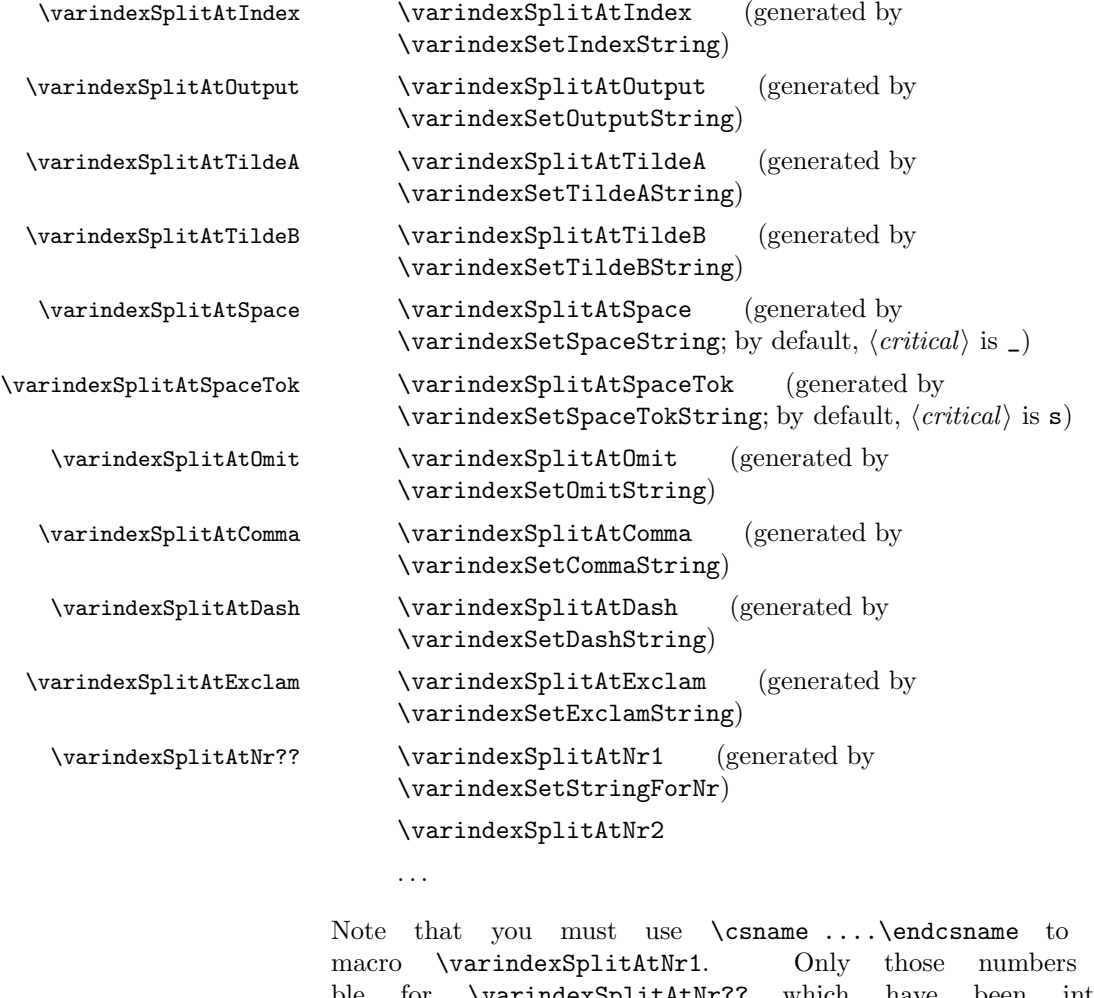

call  $e.g.$  the are admissible for \varindexSplitAtNr?? which have been introduced with \varindexSetStringForNr (by default, this is the case for 1–10). \varindexSplitSpace There is also the instance

> \varindexSplitSpace (to be distinguished from \varindexSplitAtSpace)

where  $\langle critical \rangle$  is the space symbol. In addition, you may use the variables

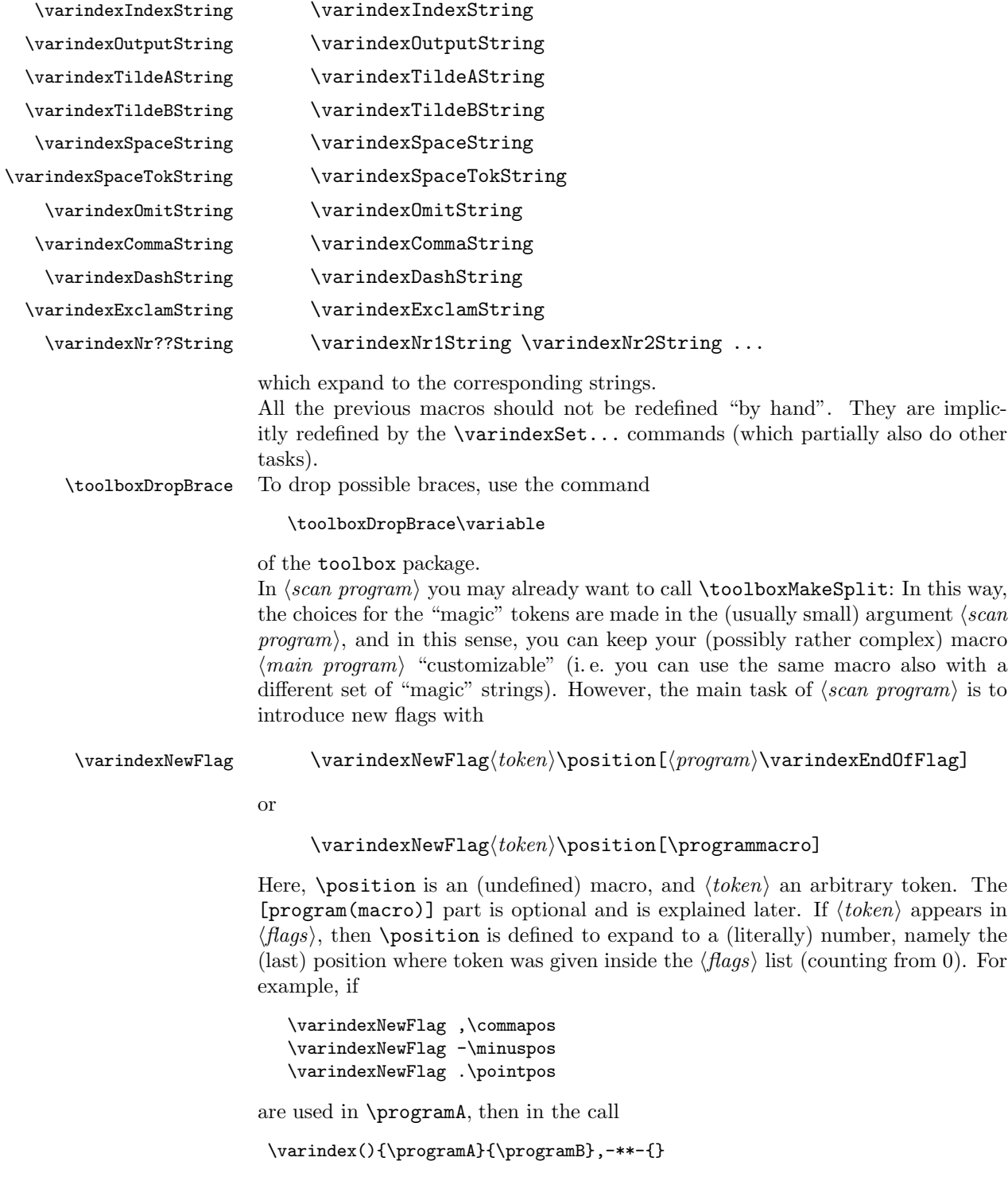

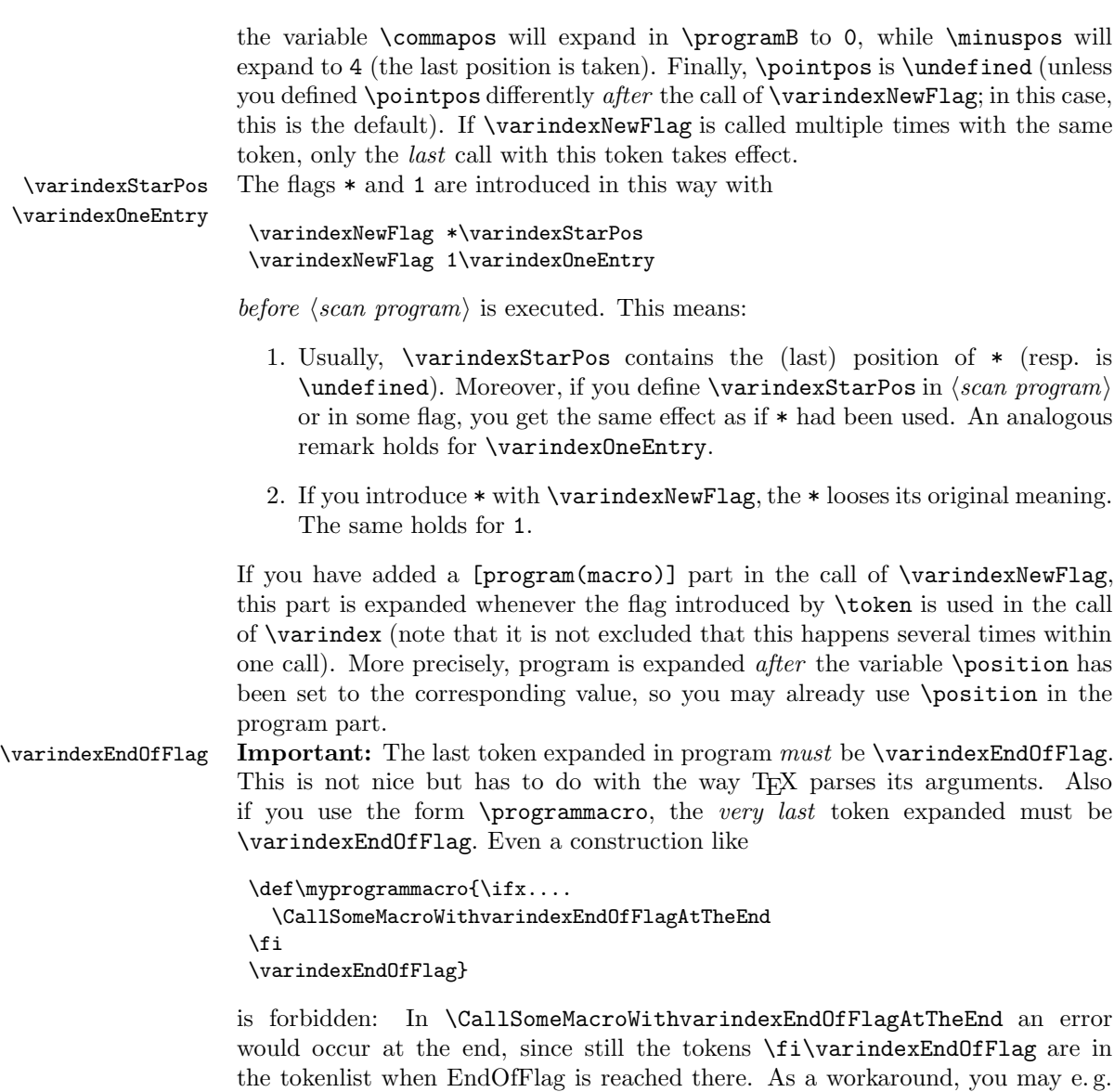

```
\def\myprogrammacro{\ifx...
   \def\execute{....\varindexEndOfFlag}%
   \else
   \def\execute{\varindexEndOfFlag}%
   \execute}
```
use

If you use the form [\programmacro], your macro may even read additional parameters. These parameters are expected in the call of \varindex behind the flag

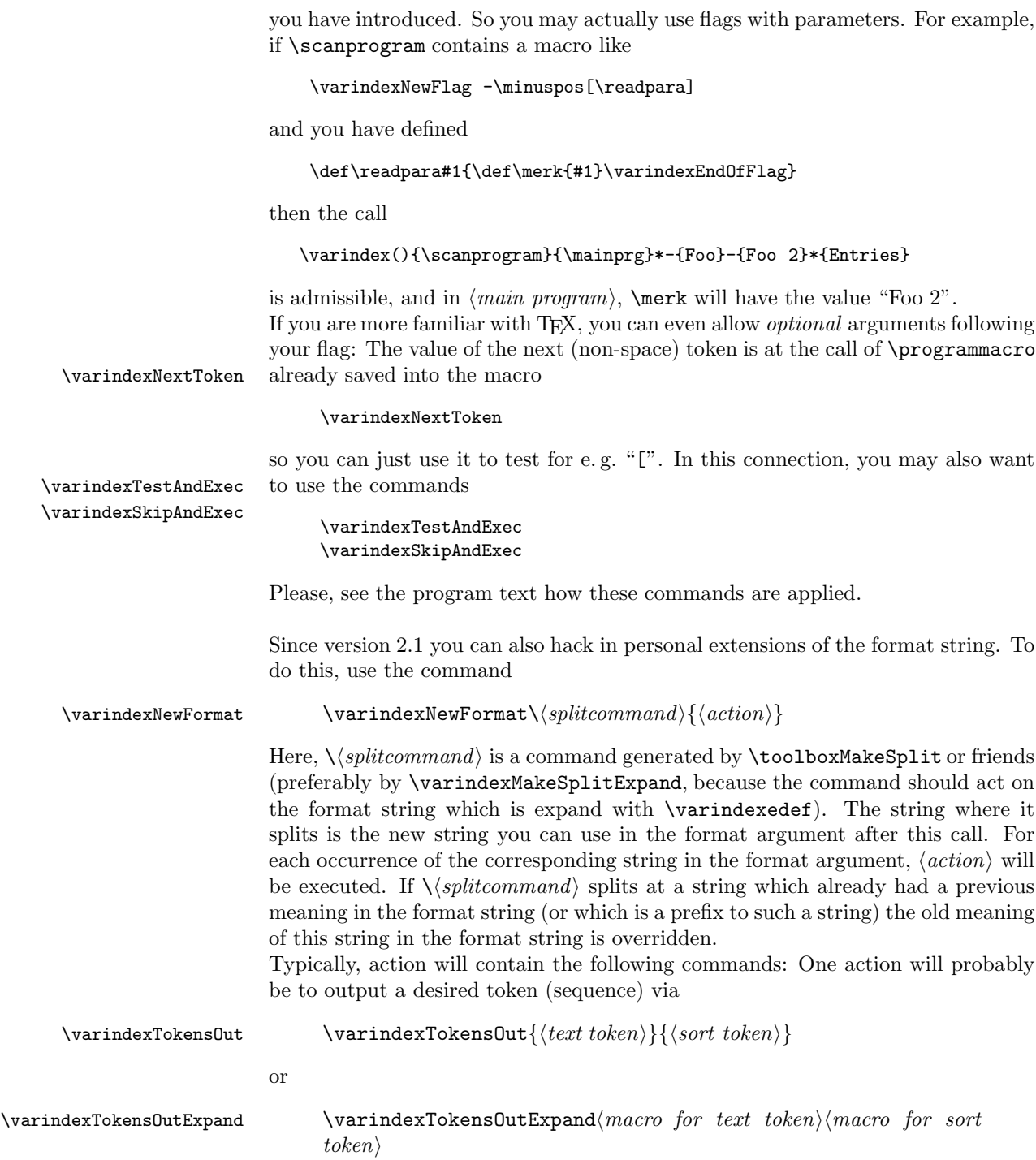

In the first form,  $\langle text \, token \rangle$  resp.  $\langle sort \, token \rangle$  is the token sequence put into the index or running text respectively into the sort entry of the index for the corresponding format entry. The second form is similar with the only difference that the arguments must be single macros which expand to  $\langle text \, token \rangle$  and  $\langle sort$  $token$ , respectively.<br>The variable

#### $\int$ ifvarindexIndexMode

#### \ifvarindexIndexMode

can be used to test whether the output goes into the running text or into the index (i.e. whether a "\*" preceeded the current entry). For output into the text,  $\sqrt{sort}$  $token$  is ignored, of course).

Another action in \varindexNewFormat will probably be to take care of the magic space flags. This is achieved by a call of \varindexNextSpace or \varindexNoNextSpace (or separately via \varindexSpaceTexttrue/false resp. \varindexSpaceTexttrue/false); see the earlier description. The magic space flags are taken into account in \varindexTokensOut. Thus, if you want to ignore the previous flag for some reason you should set them correspondingly before this call. However, after the call you should also set them correspondingly for further processing.

Example:

```
\toolboxMakeSplit{:}{splitAtColon}
 \varindexNewFormat\splitAtColon{%
     \varindexNoNextSpace
     \ifvarindexIndexMode
        \varindexTokensOut{:}{}\varindexSpaceTexttrue
     \else
        \varindexTokensOut{---}{}\varindexNoNextSpace
     \fi}
```
defines a new format entry ":" which has the meaning that a colon (automagically followed by a space) is put into the index but not into the sort entry. Moreover, in the running text, the colon appears as a long dash with no space followed. In any case, there is no magic space output in front of the colon.

As an alternative action in \varindexNewFormat, you can also call the default commands for the format entries. The corresponding macros are

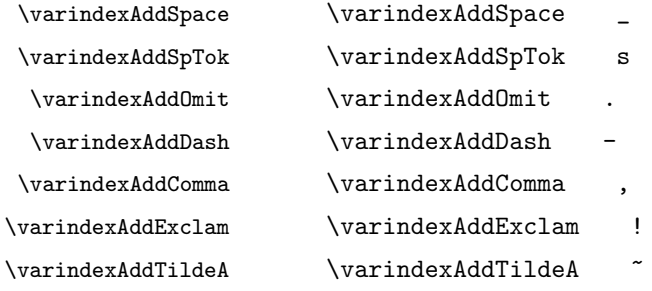

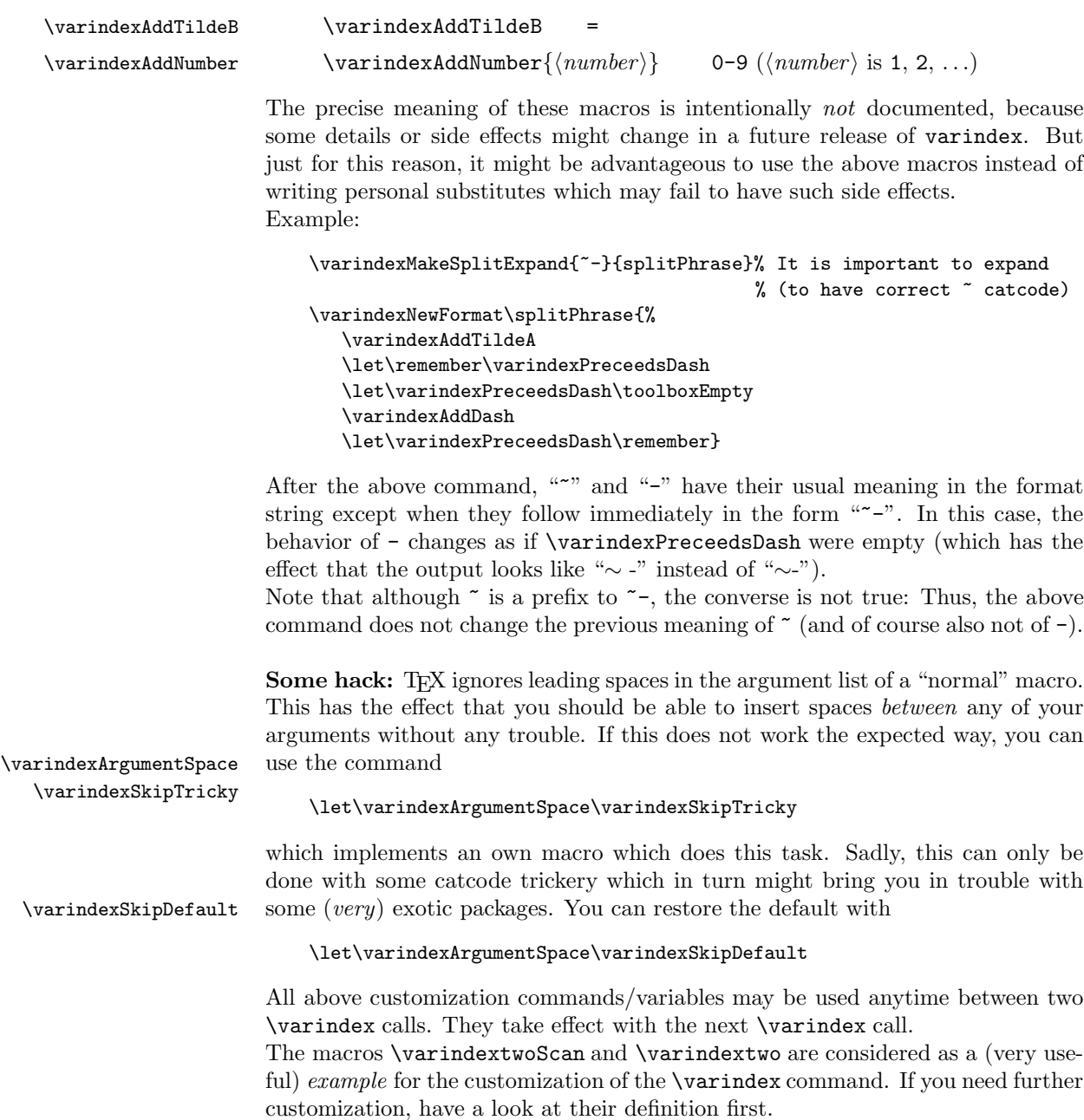